# DATA 101: DATA ENGINEERING Final Exam

UC Berkeley, Fall 2023

December 15, 2023

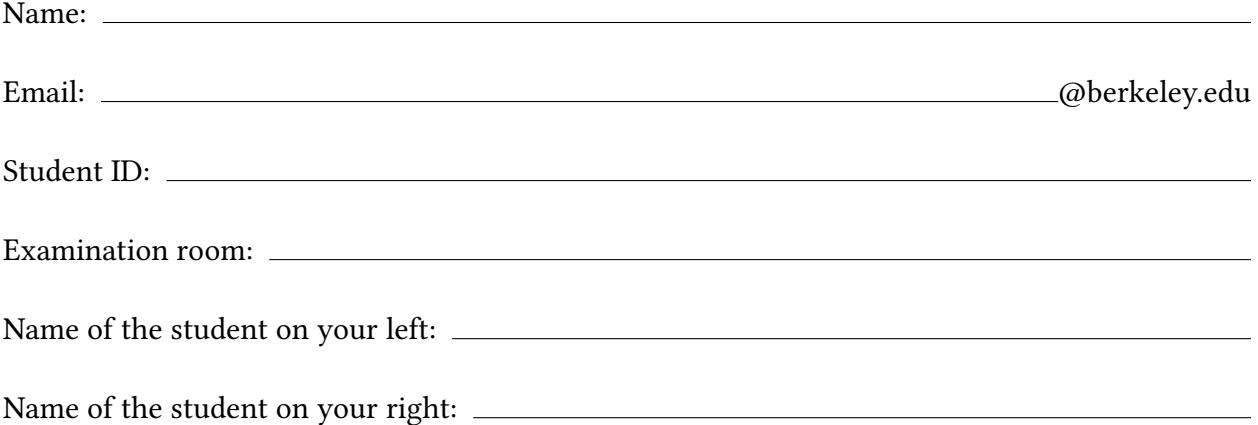

#### **Instructions**

Do not open the examination until you are instructed to do so.

This exam consists of 125 points spread over 10 questions (including the Honor Code), and must be completed in the 170-minute time period on December 15, 2023, 8:10am – 11am unless you have pre-approved accommodations otherwise.

For multiple-choice questions, select one choice if circular bubble options, and select all choices that apply if box bubble options. In either case, please indicate your answer(s) by fully shading in the corresponding box/circle.

Make sure to write your SID on each page to ensure that your exam is graded.

#### Honor Code [1 pt]

As a member of the UC Berkeley community, I act with honesty, integrity, and respect for others. I am the person whose name is on the exam, and I completed this exam in accordance with the Honor Code.

Signature:

#### Chapter 1: Research Is a JOIN-t Venture [22 pt]

The Sky Computing Lab at UC Berkeley works on research projects related to cloud computing. The following two tables describe the projects and their student researcher assignments.

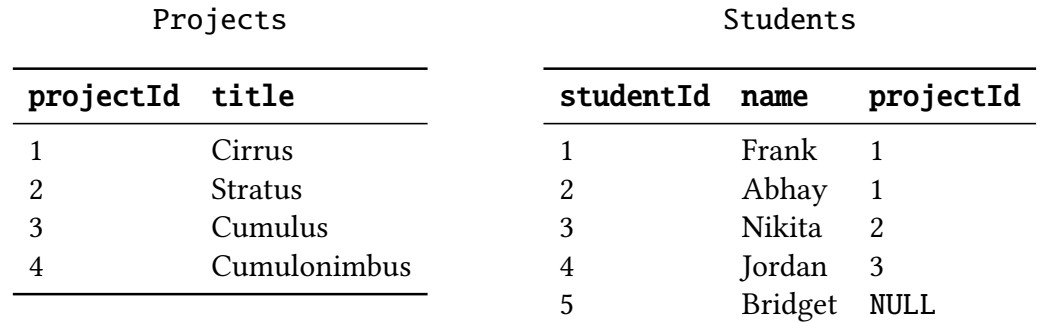

1.1. [2 pt] Consider the following query:

SELECT \* FROM Projects NATURAL JOIN Students;

What are the attribute names in the resulting output schema? Select all that apply.

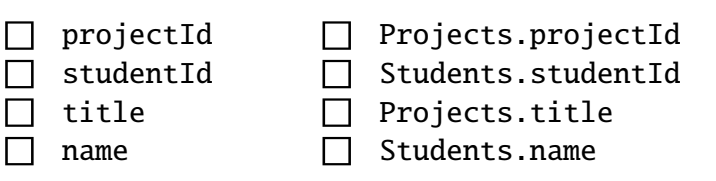

□ Students.projectId

- $\Box$  None of the choices
- 1.2. [2 pt] Express the natural join query in Question 1.1 as an equivalent *inner join* query. Note: Not all blanks may be needed.

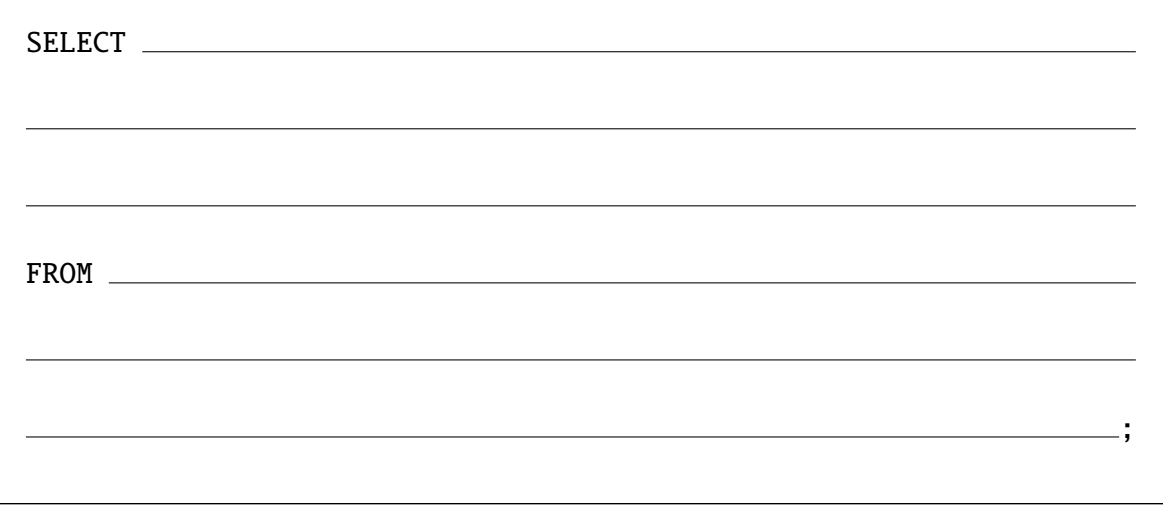

1.3. [2 pt] Write a SQL query to find the names of the projects that **no** students are assigned to. You must use the common table expression projectIdsWithStudents in this query.

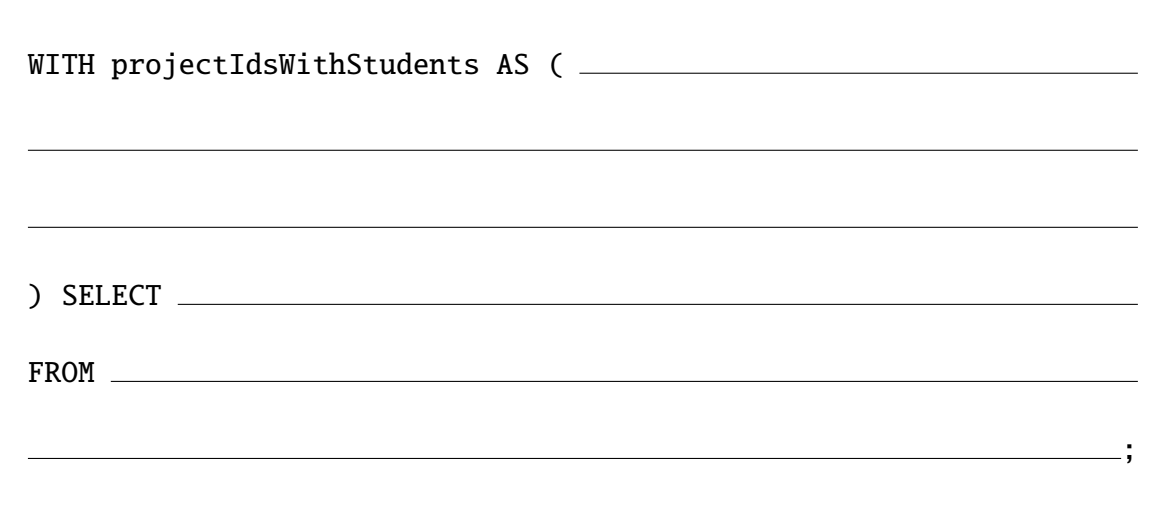

Suppose that the same database now stores millions of projects and students across the nation.

- 1.4. [6 pt] Creating a view versus creating a materialized view has consequences on query performance. As the database administrator, you would like to consider creating CirrusMembers, the list of students working on project ID 1, in one of two ways:
	- CREATE VIEW CirrusMembers AS (SELECT \* FROM Students WHERE projectId = 1);
	- CREATE MATERIALIZED VIEW CirrusMembers AS (SELECT \* FROM Students WHERE projectId = 1);

For each of the following queries, will the query run faster if CirrusMembers is declared as a view or if it instead is declared as a materialized view? Select (A) if view is faster, (B) if materialized view is faster, or (C) if it does not matter.

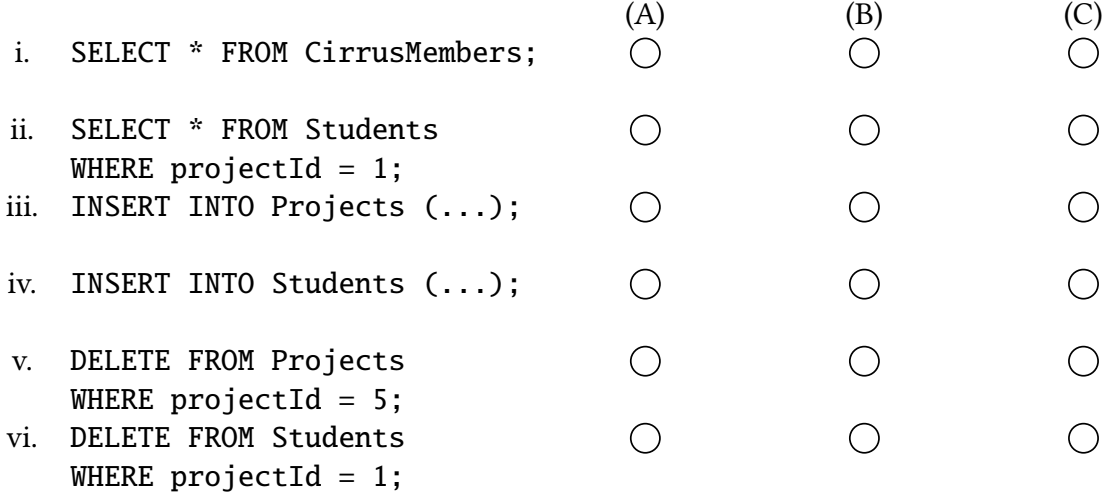

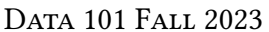

Now, suppose that instead of building CirrusMembers, you create the following indexes to improve query performance:

- (A) CREATE INDEX ProjectsProjectId ON Projects(projectId);
- (B) CREATE INDEX StudentsStudentId ON Students(studentId);
- (C) CREATE INDEX StudentsProjectId ON Students(projectId);
- 1.5. [4 pt] Which of the above indexes will be accessed (i.e., read/modified) when executing the following queries? For each query below, fill in the letter(s) corresponding to each index accessed. Select all that apply or None.

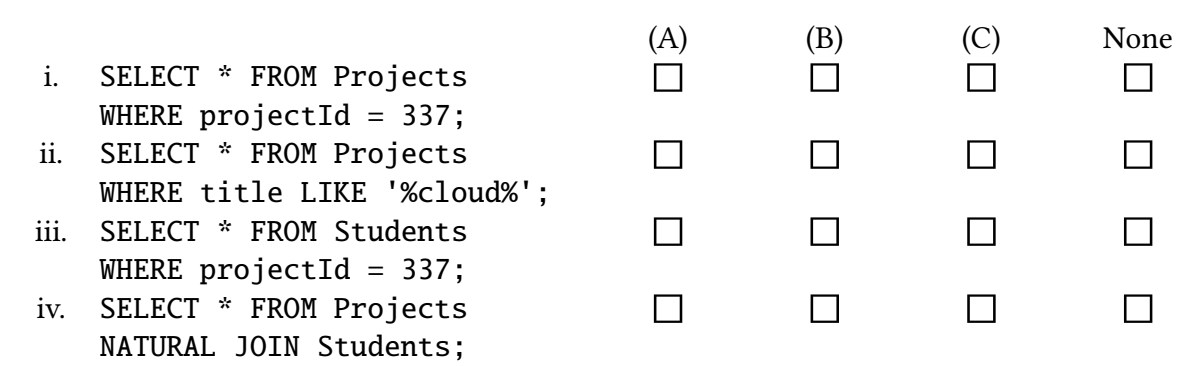

1.6. [6 pt] Indexes may speed up some queries, but maintaining indexes also has a cost. For each of the following queries, compare its performance before and after creating the indexes described above. Will each query run (A) faster with indexes, (B) slower, or (C) about the same?

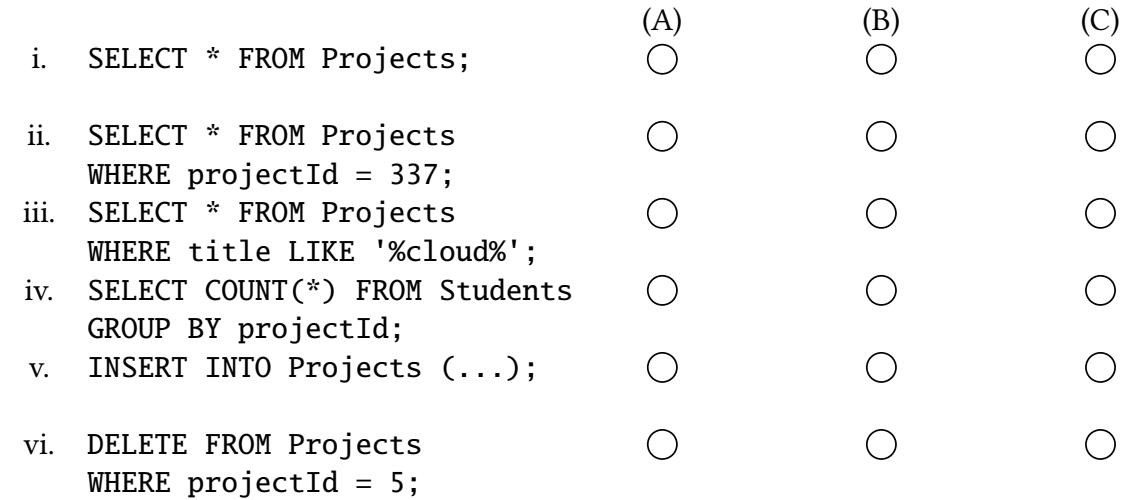

## Chapter 2: The Bay Area Bridge Maze [12 pt]

Welcome to the San Francisco Bay Area! In this section, we will look at all the bridges that span the Bay, along with their associated hourly traffic data records and incident data records. The data is stored in the following schema:

Bridges (id INT, name VARCHAR, openYear INT, length FLOAT, type VARCHAR) Traffic (id INT, bridgeId INT, date DATE, hour INT, vehicles INT) Incidents (id INT, bridgeId INT, date DATE, severity VARCHAR, injuries INT)

Write a PostgreSQL query to accomplish each specified task below. Note: For each question below, not all blanks may be needed.

2.1. [3 pt] Create a view with two columns, bridgeId and incidentsCount, in which each row contains the total number of incidents on that bridge.

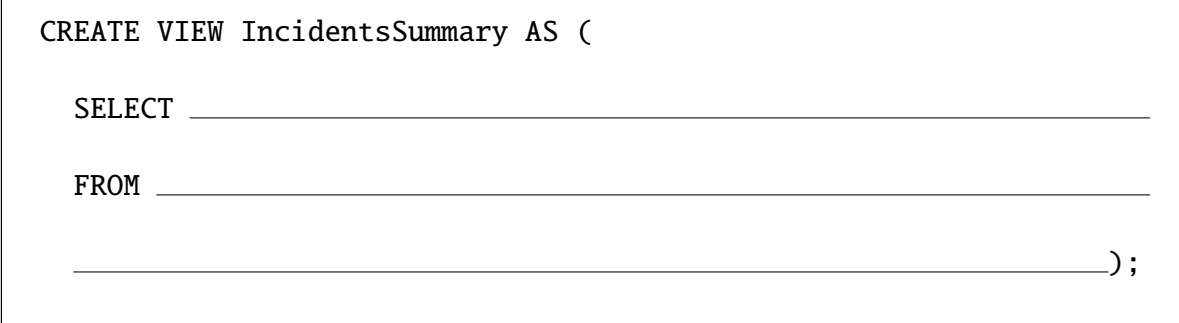

2.2. [4 pt] Find the bridges with more incidents than average. Return the bridge IDs and their incident counts. Assume the IncidentsSummary view in Question 2.1 is correctly implemented.

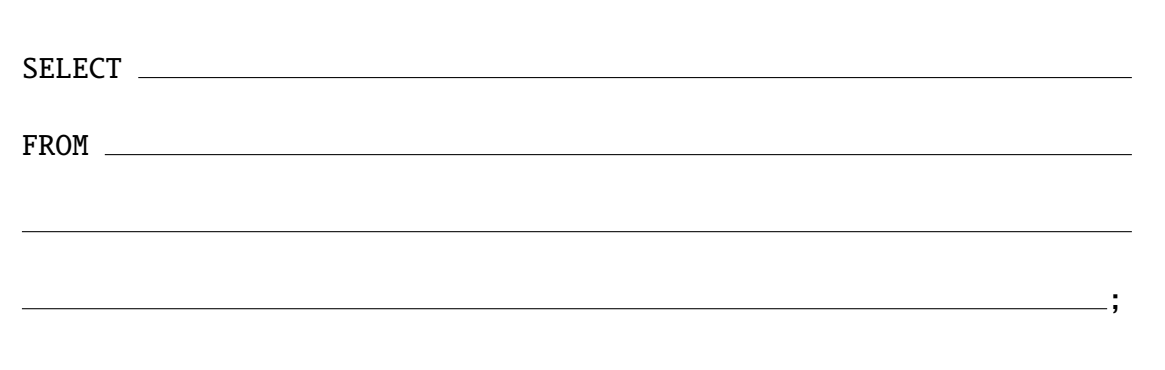

For your convenience, the relational schema from the previous page is copied below:

Bridges (id INT, name VARCHAR, openYear INT, length FLOAT, type VARCHAR) Traffic (id INT, bridgeId INT, date DATE, hour INT, vehicles INT) Incidents (id INT, bridgeId INT, date DATE, severity VARCHAR, injuries INT)

2.3. [5 pt] Roll down those windows. For each record in the Traffic table, compute a running total of vehicles for each bridge on each day. Return each record's bridge ID, date, number of vehicles, and the running total (as runningTotal), in that order. Sort the result by date in ascending order. Hint: The date column contains the timestamp of each record.

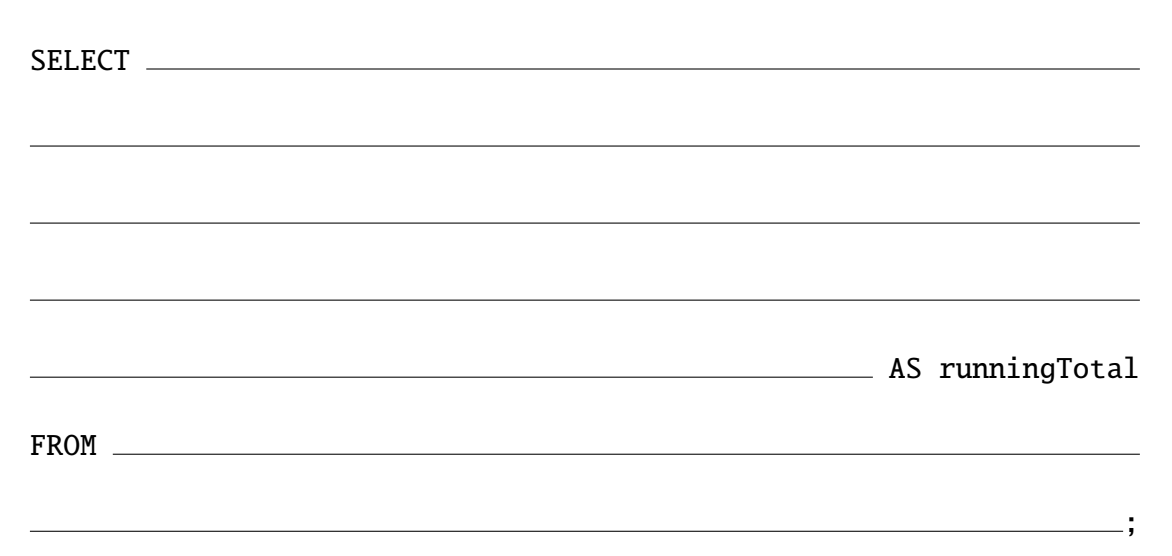

## Chapter 3: Query Performance of the Bourgeoisie [18 pt]

Mackenzie works at a boutique store whose headquarters are in Ulaanbaatar, the capital city of Mongolia. The store maintains the following database schema:

Orders (id, date, customerId, productId) Customers (id, name, country)

- 3.1. [4 pt] Suppose that Cassandra writes the below query: SELECT O.id, C.name FROM Orders O, Customers C WHERE O.customerId =  $C.id$ AND C.country = 'Mongolia' AND O.date >= '2023-01-01'; The query optimizer then produces the execution plan on the right, according to SQL query semantics. Fill in the blanks. [I] [II] [III] Orders ) (Customers
	- i. What extended relational operators should be in the nodes marked [I], [II], and [III]?

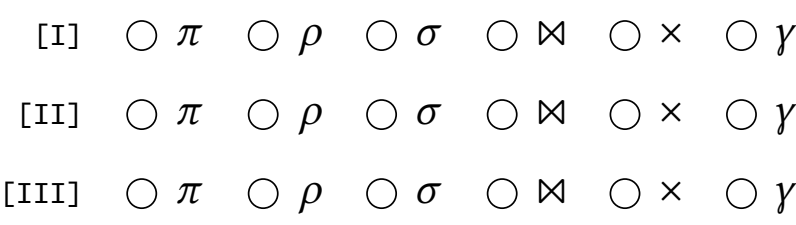

ii. For each relational operator you selected above, write its respective subscript according to the original SQL query, e.g. join conditions, selected attributes, etc. If there are no subscripts, write N/A.

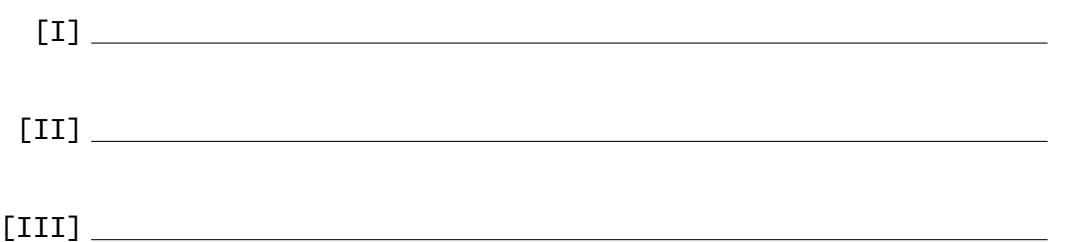

- 3.2. [7 pt] Suppose the query optimizer then optimizes the query plan in Question 3.1 with predicate pushdown. What is the resulting optimized query plan?
	- i. First, select the tree shape that most closely resembles the optimized query plan:

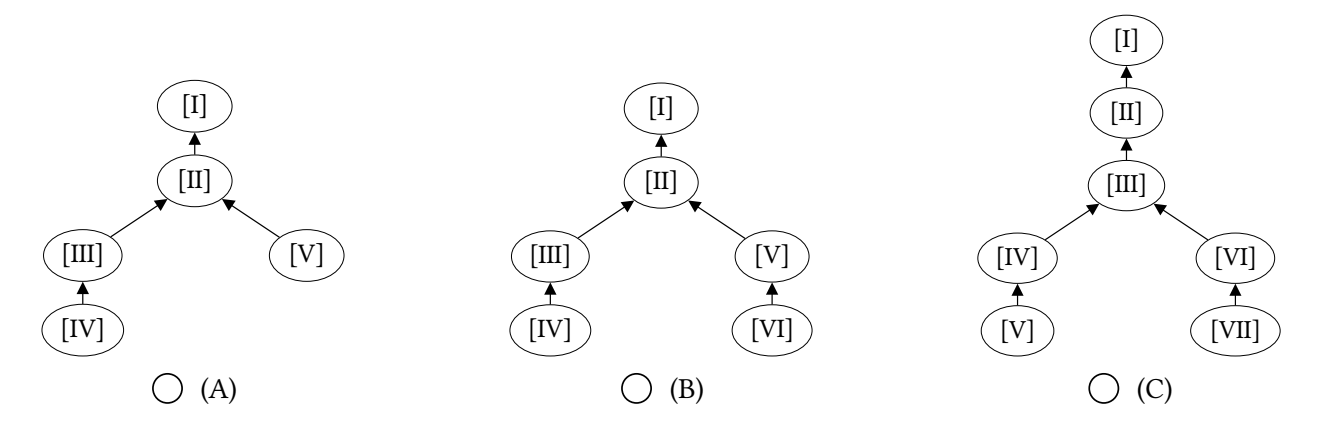

- ii. For the query plan you selected above, define each node by filling in the blanks:
	- For relational operators, write in the relational operator and its subscript.
	- For scans, write the table name.
	- Depending on the tree shape you selected, you may not need all blanks below. Write  $N/A$  on the blanks that you do not need.

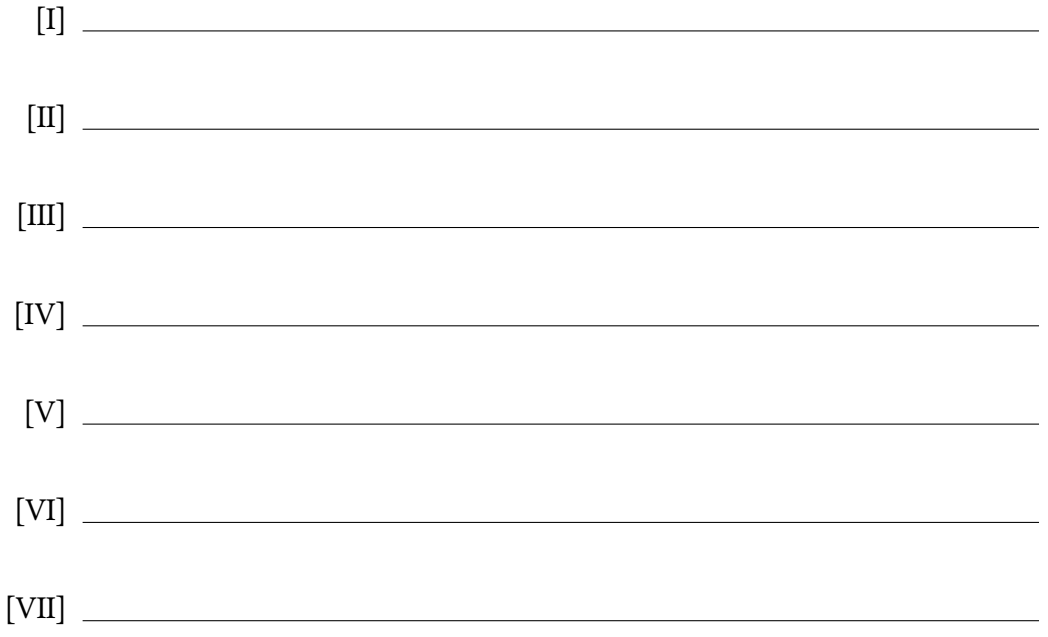

3.3. [3 pt] Next, consider the following query:

SELECT COUNT(\*) FROM Orders WHERE date > '2023-10-01' GROUP BY productId;

Use the below EXPLAIN ANALYZE output of this query to answer the following questions.

QUERY PLAN

------------------------------------------------------------------------------ HashAggregate (cost=29.73..31.68 rows=195 width=12) (actual time=0.014..0.015 rows=3 loops=1) Group Key: productid -> Bitmap Heap Scan on orders (cost=8.93..26.65 rows=617 width=4) (actual time=0.006..0.006 rows=3 loops=1) Recheck Cond: (date > '2023-10-01'::date) Heap Blocks: exact=1 -> Bitmap Index Scan on idx\_orders\_date (cost=0.00..8.78 rows=617 width=0) (actual time=0.002..0.003 rows=3 loops=1) Index Cond: (date > '2023-10-01'::date)

- i. What is the name of the index used in this query?
- ii. What is the optimizer's estimate on how many rows the index scan will return?
- iii. What is the actual number of rows returned by the index scan?

3.4. [4 pt] Finally, consider the following query:

SELECT COUNT(\*) FROM Customers C INNER JOIN Orders O ON C.id = O.customerId WHERE C.country = 'Mongolia' AND  $0.\text{date} > '2023-10-01';$ 

Use the below EXPLAIN ANALYZE output of this query to answer the following questions.

QUERY PLAN

------------------------------------------------------------------------------ Aggregate (cost=48.96..48.97 rows=1 width=8) (actual time=0.027..0.029 rows=1 loops=1) -> Hash Join (cost=29.61..48.95 rows=3 width=0) (actual time=0.025..0.026 rows=0 loops=1) Hash Cond: (o.customerid =  $c.id$ ) -> Bitmap Heap Scan on orders o (cost=8.93..26.65 rows=617 width=4) (actual time=0.005..0.005 rows=1 loops=1) Recheck Cond: (date > '2023-10-01'::date) Heap Blocks: exact=1 -> Bitmap Index Scan on idx\_orders\_date (cost=0.00..8.78 rows=617 width=0) (actual time=0.003..0.003 rows=3 loops=1) Index Cond: (date > '2023-10-01'::date) -> Hash (cost=20.62..20.62 rows=4 width=4) (actual time=0.005..0.006 rows=0 loops=1) Buckets: 1024 Batches: 1 Memory Usage: 8kB -> Seq Scan on customers c (cost=0.00..20.62 rows=4 width=4) (actual time=0.005..0.005 rows=0 loops=1) Filter: ((country)::text = 'Mongolia'::text) Rows Removed by Filter: 3

i. What join method was used in this query? ii. Which table was used to build the hash table?  $\bigcirc$  Customers  $\bigcirc$  Orders

- iii. Which table scan was estimated to return more rows?  $\bigcirc$  Customers  $\bigcirc$  Orders
- iv. Which of the following trees most closely resembles this query plan?

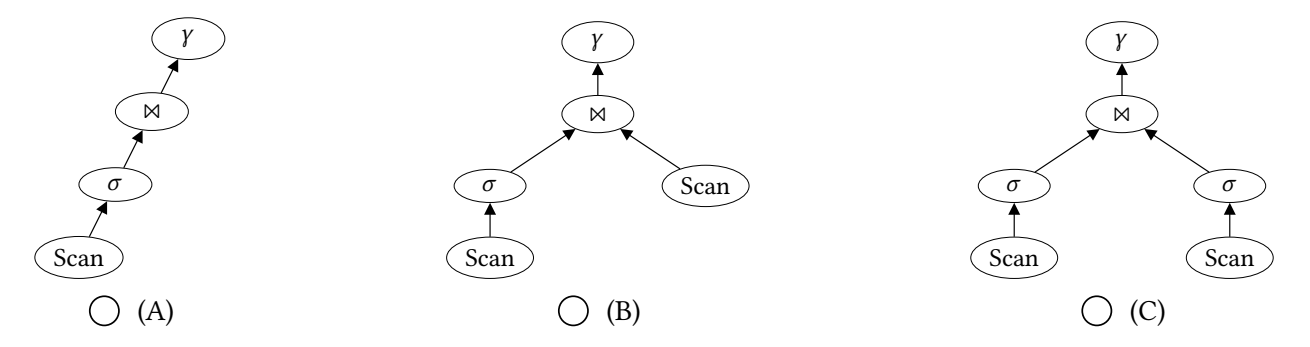

## Chapter 4: Normalizing Snackpass Usage [5 pt]

Consider the following table UserRestaurantVisits, which logs each user's visit to a particular restaurant, including details like the visit's date and Snackpass points earned for the visit.

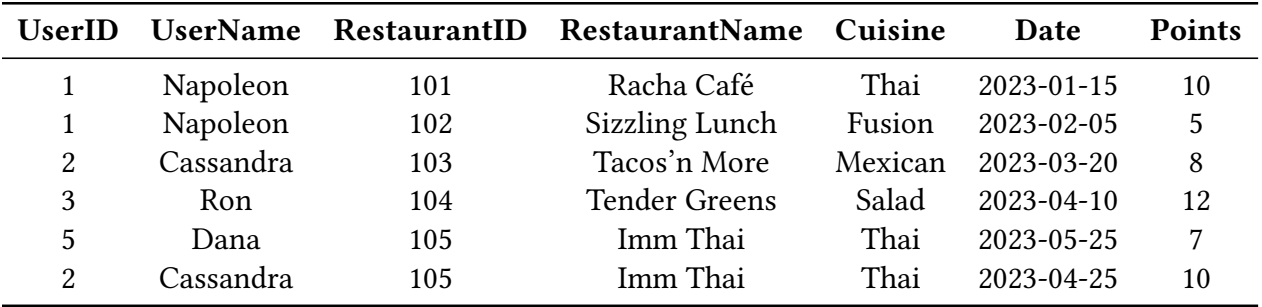

- 4.1. [2 pt] Assume the table only contains data as shown above. Which of the following functional dependencies are true for this table? Select all that apply.
	- $\Box$  A. UserID  $\rightarrow$  UserName.
	- $\Box$  B. UserID  $\rightarrow$  Date.
	- $\Box$  C. UserID  $\rightarrow$  Points.
	- $\square$  D. RestaurantID  $\rightarrow$  Cuisine.
	- $\Box$  E. RestaurantName  $\rightarrow$  RestaurantID.
	- $\Box$  F. None of the above.
- 4.2. [3 pt] We want to perform normalization in order to reduce data redundancy. What columns should be in each of the tables below? Select all that apply.
	- i. Users

ii. Restaurants  $\Box$  A. UserID

□B. UserName

- $\Box$  A. UserID □B. UserName
- $\Box$  C. RestaurantID

 $\Box$  E. Cuisine □F. Date  $\Box$  G. Points

- $\Box$  C. RestaurantID
- $\square$  D. RestaurantName  $\square$  D. RestaurantName
	- $\Box$  E. Cuisine
	- □F. Date
	- $\Box$  G. Points
- iii. Visits
- □ A. UserID
- □B. UserName
- $\Box$  C. RestaurantID
- □D. RestaurantName
- $\Box$  E. Cuisine
- □F. Date
- $\Box$  G. Points

## Chapter 5: Music Structure and Semi-Structure [14 pt]

Yuto is comparing different data models for his collection of classical music.

Suppose he first builds the following MongoDB collection music, of which a sample is below:

```
\Gamma{
  "title": "Beethoven's Symphony No. 5",
  "composer": "Beethoven",
  "compositionYear": 1808,
  "genre": "Classical",
  "tonic_keys": ["C Minor"],
  "performances": [
   {
    "orchestra": "Vienna Philharmonic",
    "conductor": "Leonard Bernstein",
    "year": 1978
   }
 ]
 },
 {
  "title": "The Four Seasons",
  "composer": "Vivaldi",
  "compositionYear": 1723,
  "genre": "Baroque",
  "tonic_keys": ["E Major", "G Minor", "F Major", "F Minor"]
 },
 {
 "title": "Swan Lake",
  "composer": "Tchaikovsky",
  "compositionYear": 1876,
  "genre": "Ballet",
  "tonic_keys": ["B Minor", "A Major", "E Minor"],
  "performances": [
   {
    "balletCompany": "Mariinsky Ballet",
    "year": 1989
   }
 ]
 },
 {
  "title": "Pierrot Lunaire",
  "composer": "Schoenberg",
  "compositionYear": 1912,
  "genre": "Atonal"
}
]
```
For each of the questions below, write a MongoDB query on the music collection to accomplish the specified task. Both MongoDB and PyMongo syntax are acceptable.

5.1. [3 pt] Find all works written in the *C Major* tonic key.

5.2. [4 pt] Find the number of works per each genre. The output should be a list of documents with only the following fields: genre and count.

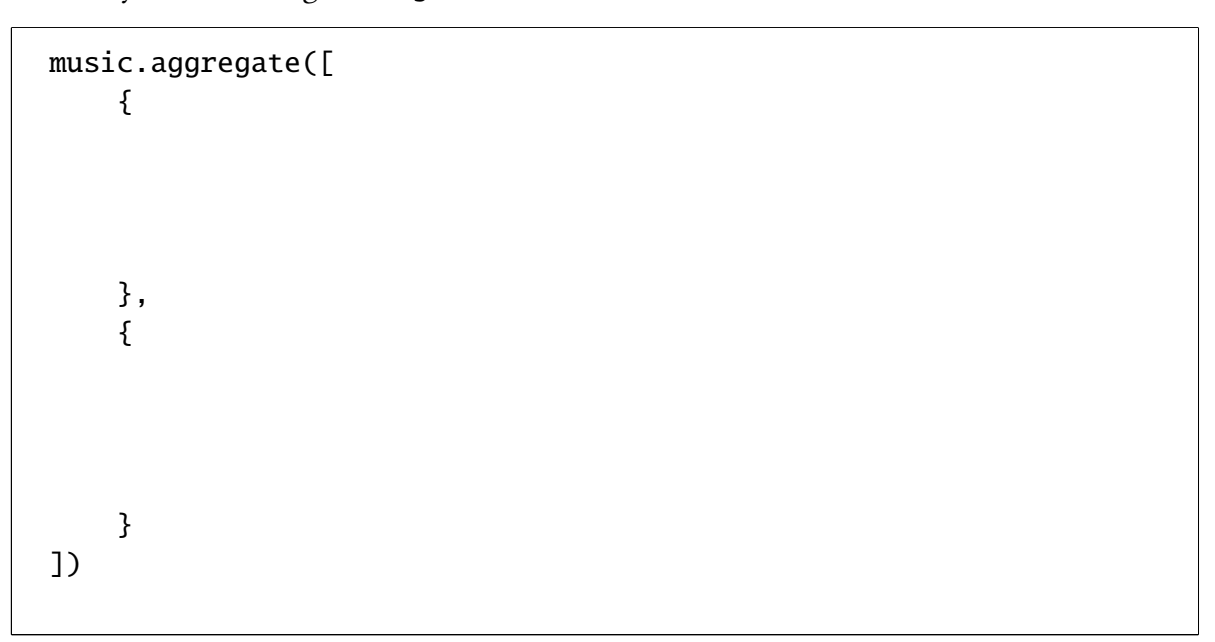

);

Yuto is also considering a PostgreSQL solution. He looks at his existing database and constructs the below ER diagram, with which he then declares a relational schema:

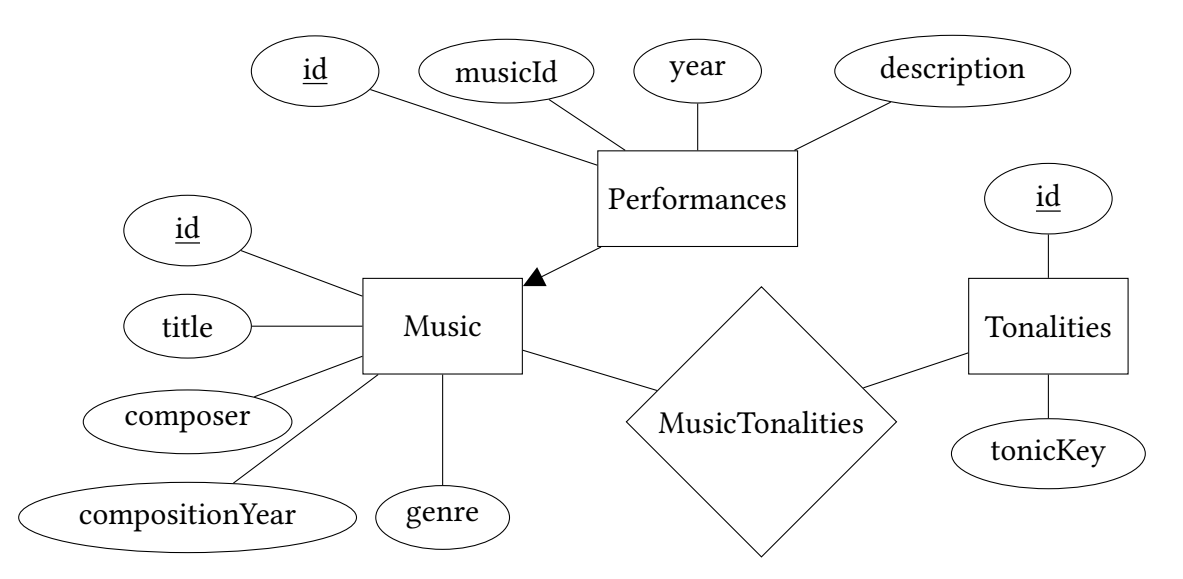

5.3. [3 pt] Use the above ER diagram to complete the below DDL statements. In particular, declare the MusicTonalities table, and include any applicable foreign key constraints.

```
CREATE TABLE Music(
 id INT PRIMARY KEY, title VARCHAR, genre VARCHAR,
 composer VARCHAR, compositionYear INT
);
CREATE TABLE Performances(
  id INT PRIMARY KEY, musicId INT,
 year INT, description VARCHAR,
 FOREIGN KEY (musicId) REFERENCES Music(id),
);
CREATE TABLE Tonalities(
   id INT PRIMARY KEY,
   tonicKey VARCHAR,
);
CREATE TABLE MusicTonalities(
```
5.4. i. [1 pt] Given the schema defined in Question 5.3, write a SQL query to find the number of performances in the year 1978.

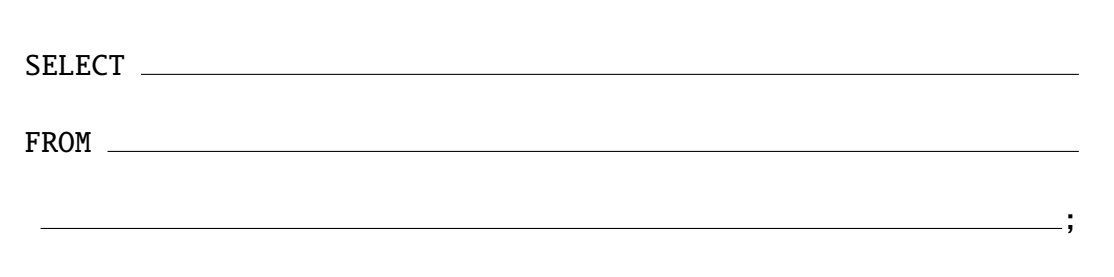

- ii. [1 pt] Compare query performance between a PostgreSQL RDBMS and a MongoDB database. Is the SQL query you wrote faster or slower than the equivalent MongoDB query?
	- Faster Slower Comparable
- iii. [2 pt] In no more than 3 sentences, justify your answer to the previous part.

#### Chapter 6: "I Volunteer as Data Transformation!" [9 pt]

Natalie and Cassandra are analyzing data on the Hunger Games and are looking to apply advanced EDA and data transformation. Consider the following array, tributes:

tributes = [100 120 200 300 500 1200]

6.1. [5 pt] Use the Hampel X84 method to detect outliers in tributes. Recall that the Hampel X84 method trims outliers that are  $2 \cdot k \cdot MAD$  from the median, where MAD is the Median Absolute Deviation, and  $k$  is a scalar multiplier.

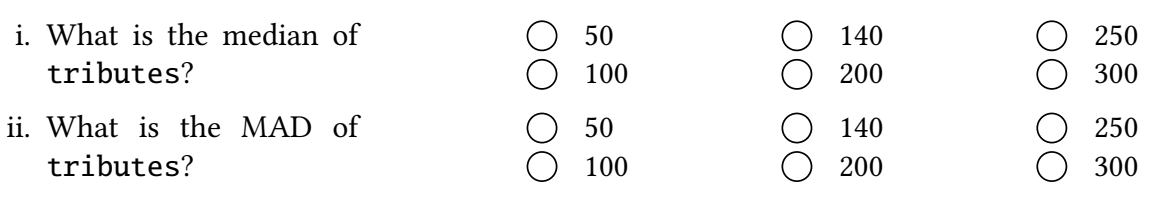

iii. Using the Hampel X84 method, circle all outlier(s) in this data. For the purposes of the exam, use  $k = 1.5$  (instead of 1.4826) as the MAD multiplier. Show your work.

Circle all outliers: 100 / 120 / 200 / 300 / 500 / 1200

- 6.2. [2 pt] Suppose we instead apply a 20% winsorization of tributes (i.e., 20% tails). What is the resulting 20% winsorized array? The 20th percentile and 80th percentile of tributes are 120 and 500, respectively.
	- A. [120 200 300 500]
		- B. [200 200 200 300 300 300]
	- C. [120 120 200 300 500 500]

 $\bigcirc$  D. [100 100 200 300 1200 1200]<br> $\bigcirc$  E. [100 120 200 300 500 1200] E. [100 120 200 300 500 1200]  $\bigcap$  **F.** None of the above

6.3. [2 pt] What is the Levenshtein distance between the strings Katniss and Catnip?

Levenshtein distance:

## Chapter 7: ACID is a Basic Principle of Concurrency [10 pt]

7.1. [1 pt] Suppose one transaction Tx 1 is allowed to read a new value written by another concurrent transaction Tx 2, before Tx 2 encounters an error and rolls back. Which ACID property might the database violate?

○ Atomicity ○ Consistency

- Isolation
- Durability
- 7.2. [3 pt] Which of the following is/are true if two actions conflict? Select all that apply.
	- $\Box$  A. They must be from the same transaction.
	- $\Box$  B. They must be from different transactions.
	- $\Box$  C. They must operate on the same data object.
	- $\square$  D. One of them must be a read operation (i.e., read action).
	- $\square$  E. One of them must be a write operation (i.e., write action).
	- $\Box$  F. Both of them must be write operations (i.e., write actions).

Consider the following transaction schedule of 3 concurrent transactions on data objects  $A, B, C$ :

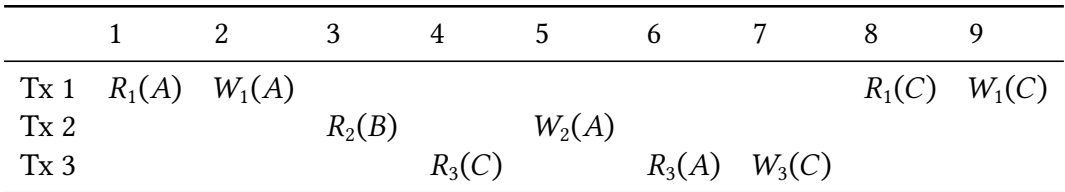

7.3. [3 pt] Consider the conflict graph for this schedule, which we will not ask you to draw out. Instead, select all edges that exist in this conflict graph, where Tx  $1 \rightarrow Tx 2$  means there is a directed edge that starts at Tx 1 and ends at Tx 2.

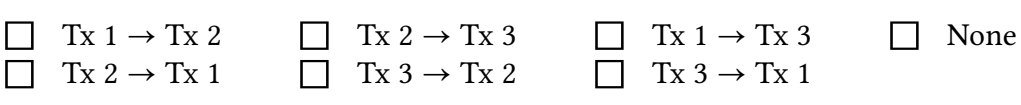

7.4. [3 pt] Is this schedule serializable? If the answer is yes, write an equivalent serial transaction schedule. If the answer is no, explain why.

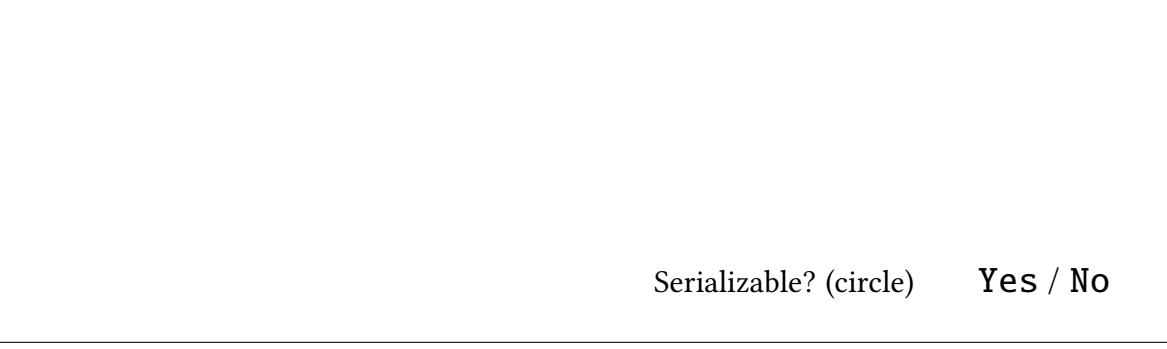

## Chapter 8: Wikipedia is Distributed Media [4 pt]

- 8.1. [4 pt] Consider the physical execution of a MapReduce program that aggregates (i.e. sums up) the daily page views of Wikipedia pages of popular music artists. Specifically:
	- Each mapper task reads in a partition, and outputs article titles and their partial sum of views in this partition.
	- Each reducer task takes in all partial sums of a particular article, and outputs the total page views of that article.

Suppose the mapper outputs are as given below, in the form key: value:

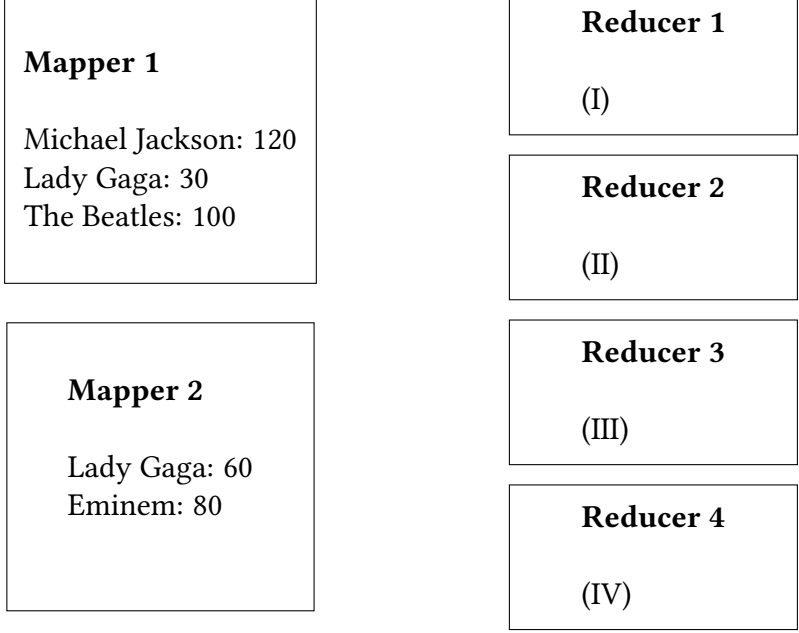

Example execution of a MapReduce program.

Suppose that the keys are then assigned in alphabetical order to the reducers. What are the outputs of the reducers? Write each in the form of key: value.

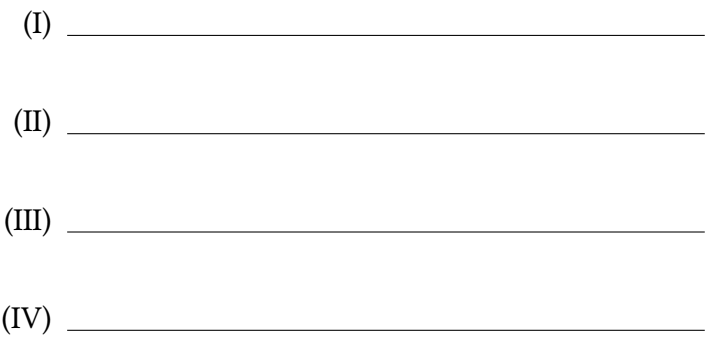

## Chapter 9: Rolling a Data Cube [13 pt]

Consider the following sales records relation data:

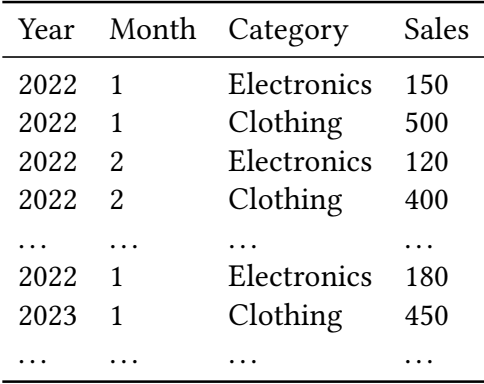

9.1. [5 pt] Write a SQL query to perform a roll up that gets the approximate annual sales data.

- For each year, get the total sales, average sales per month in that year, and the standard deviation of sales across all months in that year.
- Compute these statistics by sampling 20% of the records using BERNOULLI.

Hint: STDDEV(values) gives the standard deviation of a column named values.

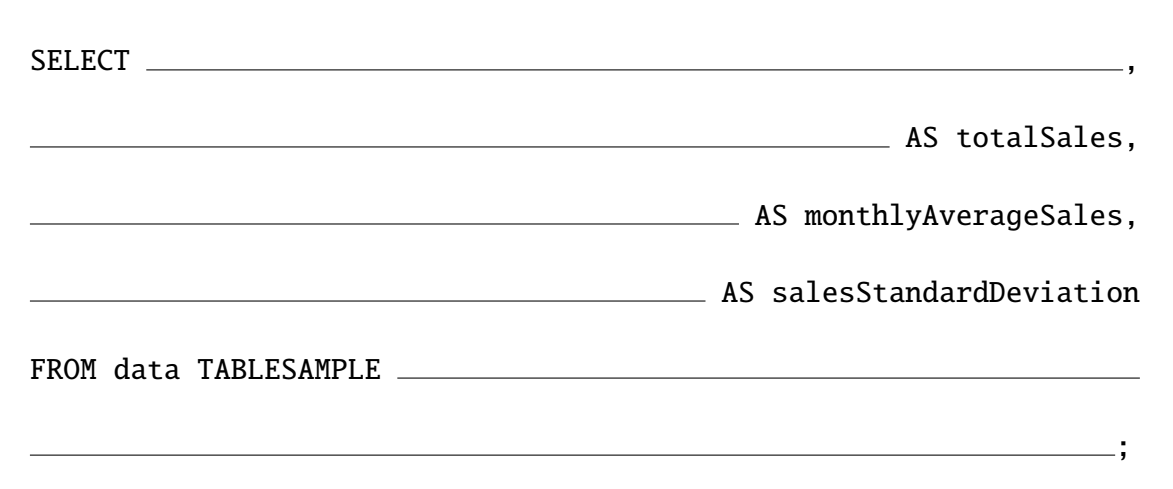

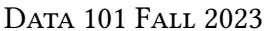

Note: As part of the course content, we did not cover CUBE() and ROLLUP(), and so we do not expect you to know how to use these PostgreSQL functions right off-the-bat. However, one of the learning goals of this course is to read SQL documentation to use new functions. The SQL documentation for CUBE() and ROLLUP() is attached as reference to this exam and is sufficient for you to answer the following questions.

9.2. [3 pt] Lisa wants to create monthly and yearly aggregates of the sales records using the following PostgreSQL query:

SELECT year, month, SUM(sales) FROM data GROUP BY ROLLUP(year, month);

The same aggregation result can also be created with multiple group-by queries, each producing a subset of the aggregation rows in the roll-up query. Which of the following queries will produce rows that will also appear in the roll-up query result? Select all that apply.

- □A. SELECT year, month, SUM(sales) FROM data GROUP BY year, month;
- □B. SELECT year, NULL as month, SUM(sales) FROM data GROUP BY year;
- □C. SELECT NULL as year, month, SUM(sales) FROM data GROUP BY month;
- □D. SELECT SUM(sales) FROM data;
- □E. SELECT NULL AS year, NULL AS month, SUM(sales) FROM data;
- 9.3. [3 pt] Lisa now wants to try out the CUBE() aggregations using the following PostgreSQL query:

SELECT year, month, SUM(sales) FROM data GROUP BY CUBE(year, month);

Which of the following queries will produce rows that will also appear in the cube query result? Select all that apply.

- □A. SELECT year, month, SUM(sales) FROM data GROUP BY year, month;
- □B. SELECT year, NULL as month, SUM(sales) FROM data GROUP BY year;
- □C. SELECT NULL as year, month, SUM(sales) FROM data GROUP BY month;
- □D. SELECT SUM(sales) FROM data;
- □E. SELECT NULL AS year, NULL AS month, SUM(sales) FROM data;
- **9.4.** [2 pt] Suppose A is a set of *n* attributes, e.g.,  $A = \{year, month\}$ . Both ROLLUP(A) and CUBE(A) can be constructed by combining a set of multiple group-by queries, each on a distinct attribute set.
	- i. How many distinct attribute sets will ROLLUP(A) produce?
	- ii. How many distinct attribute sets will CUBE(A) produce?

## Chapter 10: Grab Bag [17 pt]

For each of the below multiple-choice questions, select **one choice** if circular bubble options, and select all choices that apply if box bubble options. In either case, please indicate your answer(s) by fully shading in the corresponding box/circle.

10.1. [2 pt] Which of the following statements about PostgreSQL primary keys (PKs) are true?

- $\Box$  A. Specifying a column as PK will build a hash index on that column, by default.
- $\square$  B. Specifying a column as PK in a relational schema will also ensure that the relation's records are clustered on that column's values, i.e., stored in PK order on disk.
- $\Box$  C. Specifying a column as PK will enforce both a unique constraint **and** a non-null constraint on that column.
- $\Box$  D. Primary keys can span more than one column.
- 10.2. [3 pt] Which of the following statements about sampling methods are true? The lecture code for reservoir sampling is attached as reference to this exam.
	- $\Box$  A. ORDER BY RANDOM() LIMIT *n* does **not** produce a fixed number of output rows.
	- $\Box$  B. TABLESAMPLE BERNOULLI does **not** produce a fixed number of output rows.
	- $\Box$  C. TABLESAMPLE BERNOULLI supports stratified sampling out of the box, i.e.., one can specify that the output sample has (on average) n rows with a specific attribute value.
	- □ D. Reservoir sampling is an algorithm that produces a simple random sample of rows with runtime linear in the number of rows of the original table.
	- $\square$  E. Reservoir sampling supports sampling from streams of data, where the total number of rows to sample from is not known in advance.
	- $\Box$  F. Joining samples of two tables A and B will produce the same number of rows, on average, as first joining  $A$  and  $B$ , then sampling the joined result.
- 10.3. [2 pt] Which of the following statements about Entity Resolution is **most** correct?
	- $\bigcirc$  A. Entity Resolution is the process of normalizing a relational schema using ER Diagram Software.
	- $\bigcirc$  B. Entity Resolution is the process of standardizing data into distinct real-world entities.
	- $\bigcirc$  C. Both of the above statements are true.
	- $\bigcirc$  D. None of the above statements are true.

÷.

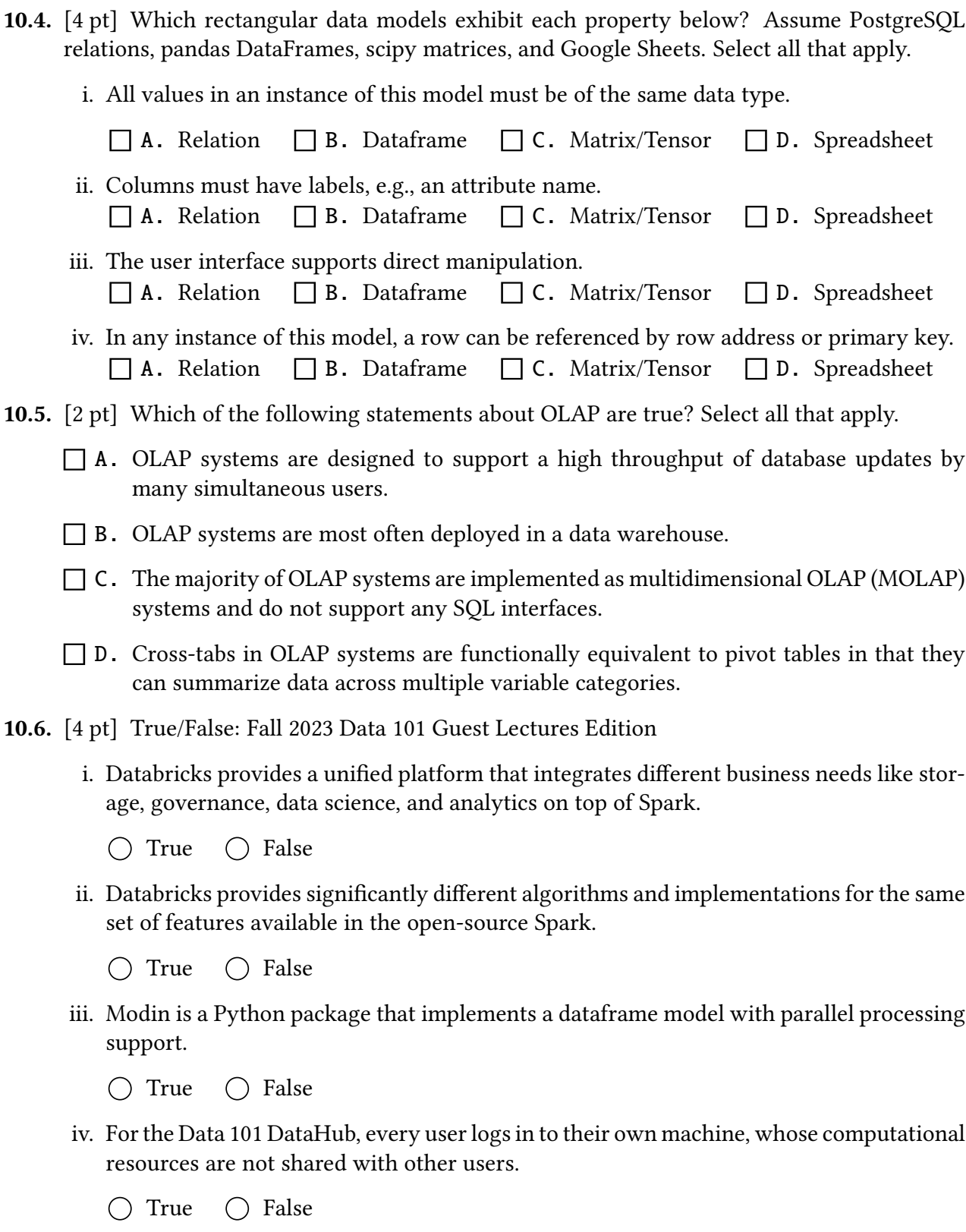

## Chapter 11: Congratulations! [0 pt]

Congratulations! You have completed this exam.

- Make sure that you have written your Student ID number on every other page of the exam. You may lose points on pages where you have not done so.
- Also ensure that you have signed the Honor Code on the cover page of the exam for 1 point.
- If more than 10 minutes remain in the exam period, you may hand in your paper and leave.
- If  $\leq$  10 minutes remain, please sit quietly until the exam concludes.

Congrats on finishing the class! We're so happy to have spent this semester with you.

[Optional, 0 pts] Use this page to draw your favorite Data 101 moment!

 $\equiv$ 

This page is intentionally left blank.

#### Excerpts from PostgreSQL Documentation (You can tear off this page)

#### 7.2.4. GROUPING SETS, CUBE, and ROLLUP

More complex grouping operations than those described above are possible using the concept of grouping sets. The data selected by the FROM and WHERE clauses is grouped separately by each specified grouping set, aggregates computed for each group just as for simple GROUP BY clauses, and then the results returned. For example:

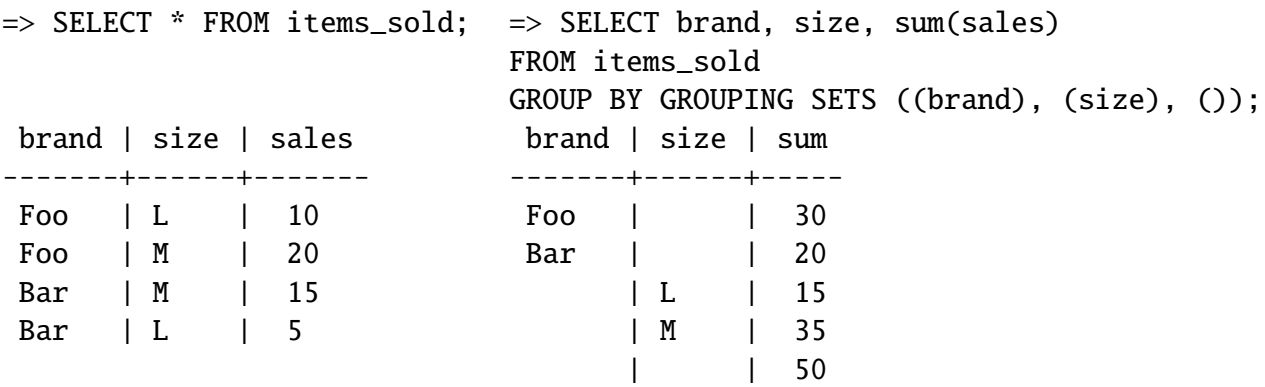

Each sublist of GROUPING SETS may specify zero or more columns or expressions and is interpreted the same way as though it were directly in the GROUP BY clause. An empty grouping set means that all rows are aggregated down to a single group (which is output even if no input rows were present), as described above for the case of aggregate functions with no GROUP BY clause.

A shorthand notation is provided for specifying two common types of grouping set. A clause of the form

ROLLUP ( $e1, e2, e3, \ldots$ ) represents the given list of expressions and all prefixes of the list including the empty list; thus it is equivalent to

```
GROUPING SETS (
    ( e1, e2, e3, ... ), ... ( e1, e2 ), ( e1 ), ( )
)
```
This is commonly used for analysis over hierarchical data; e.g., total salary by department, division, and company-wide total. A clause of the form CUBE ( e1, e2, ... ) represents the given list and all of its possible subsets (i.e., the power set). Thus CUBE ( a, b, c ) is equivalent to

```
GROUPING SETS (
   ( a, b, c ), ( a, b ), ( a, c ), ( a ),
   ( b, c), ( b ), ( c), ( )
\lambda
```
The CUBE and ROLLUP constructs can be used either directly in the GROUP BY clause, or nested inside a GROUPING SETS clause. If one GROUPING SETS clause is nested inside another, the effect is the same as if all the elements of the inner clause had been written directly in the outer clause.

Lecture 25 Reservoir Sampling Algorithm (You can tear off this page)

```
from random import randrange
def reservoir_sample(data, n, k):
  # fill the reservoir array
  r = []for i in range(k):
    r.append(data[i])
  # replace elements with gradually decreasing probability
  for i in range(k, n-1):
    # randrange(a) generates a uniform integer in [0, a)
    j = random = rand = (i+1)if j < k:
        r[j] = data[i]
```
 $return(r)$ 

#### **PostgreSQL**

```
[ WITH with query [ , ... ] ]<br>SELECT [ ALL | DISTINCT [ ON (expression [ , ... ] ) ] ]
    [ * | expression [ [AS ] output name ] [, ... ] ]
    [ FROM from item [, ...] ]
    WHERE condition ]
    [ GROUP BY [ ALL | DISTINCT ] grouping element [, ...] ]
    [ HAVING condition ]
    [ WINDOW window name AS ( window definition ) [, \ldots] ]
    [ { UNION | INTERSECT | EXCEPT \overline{)} [ ALL | DISTINCT ]select ]
    [ ORDER BY expression [ ASC | DESC | USING operator ]
                            [ NULLS { FIRST | LAST } ] [ r ... ] ][ LIMIT \{ count | ALL \} ][ OFFSET start ]
where from item can be one of:
    table name [ * ] [ [ A S ] alias [ ( column alias [ , ... ] ) ] ][ TABLESAMPLE sampling_method ( argument [, ...] ) ]
    [ LATERAL ] (select ) [ [ AS ] allas [ ( column alias [, ... ] ) ] ]
    with query name [ [ AS ] alias [ ( column alias [, \ldots] ) ] ]from item join type from item { ON join condition |
                              \overline{U}SING (join_co\overline{I}umn [, ...] ) [ AS join_using_alias ] }
    from item NATURAL join type from item
    from item CROSS JOIN from item
and grouping element can be one of: ( )
                                                               (expression [ , ... ] )expression
and with query is:
    with query name [ ( column name [, ...] ) ] AS ( select | values )
```
#### PostgreSQL, cont.

```
<window or agg func> OVER (
  [PARTITION \overline{BY} <...>]
  [ORDER BY < . . >][RANGE BETWEEN < . . > AND < . . > ]
```
<window or agg\_func> aggregate functions: AVG, SUM, ..., or:

- RANK () ordering within the window
- LEAD/LAG  $(exp, n)$  value of  $exp$  that is n ahead/behind  $\bullet$ in the window
- PERCENT RANK () relative rank of current row as a %
- NTH VALUE (exp, n) value of exp @ position n in window

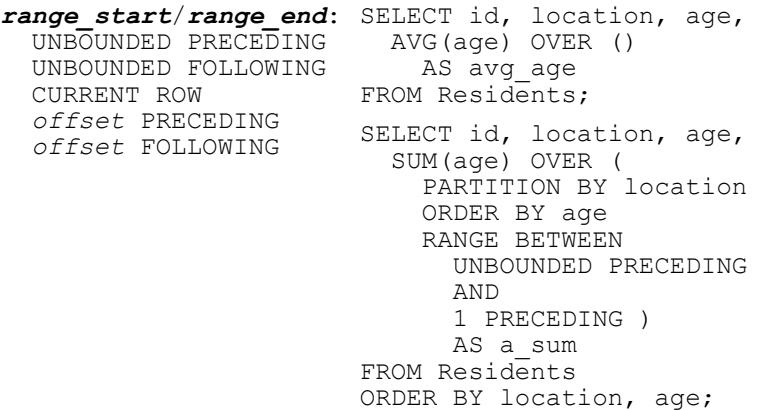

```
REGEXP REPLACE (source, pattern,
      replacement)SELECT levenshtein (str1, str2) FROM Strings;
SELECT 'Hello' || 'World',
       STRPOS('Hello', 'el'),
       SUBSTRING ('Hello', 2, 3);
```

```
CREATE TABLE <relation name> AS (
    <subquery> );
CREATE TABLE Zips (
    location VARCHAR (20) NOT NULL,
    zipcode INTEGER,
    in district BOOLEAN DEFAULT False,
    PRIMARY KEY (location),
    UNIQUE (location, zipcode)
);
DROP TABLE [IF EXISTS] <relation name>;
ALTER TABLE Zips
     ADD avg_pop REAL,
     DROP in district;
CREATE TABLE<sup>-</sup>Cast info (
 person id INTEGER,
  movie \overline{id} INTEGER,
 FOREIGN KEY (person id)
    REFERENCES Actor (id)
    ON DELETE SET NULL
    ON UPDATE CASCADE,
  FOREIGN KEY (movie id)
    REFERENCES Movie (id)
    ON DELETE SET NULL);
```
#### **Entity Resolution Diagrams (ER Diagrams)**

#### **Entity set** (rectangles)

- Entities: things, objects, etc.:
- connected to Entity sets: sets entities w/commonalities.
- Every entity set is required to have a primary entity sets or relationships. key (underlined attribute).

Edges in ER Diagrams can be directed/undirected and represent constraints on subset A x B.

- Undirected edge (with no arrows): no constraints
- Directed edge (arrow): constrains, or determines, the relation to be at most one.
- Bolded edge determines the relation to be at least one.

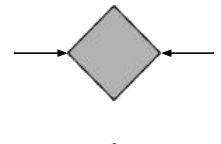

One-one: One on LHS connected to at most one of RHS, and vice-versa

Many-one: One on LHS connected to many on RHS

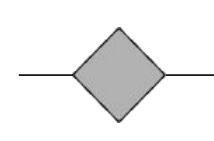

Many-many: One on LHS connected to many/few on the RHS, and vice versa

#### **Relationships** (diamonds)  $_{A=}$

- Connects entity sets.
- $\overline{2}$ A relationship between the entity sets A and B is  $\sqrt{3}$ a subset of A x B.
- 

 $B=$ a

b

 $\mathbf C$ 

d

One-one: One on LHS connected to exactly one of RHS ( $\leq 1$  &  $\geq 1$ ); one on RHS connected to at most one on LHS

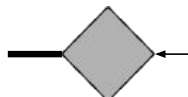

**Attributes (ovals)** 

Atomic features

Many-one: One on LHS connected to at least one on RHS; one on RHS connected to at most one on LHS

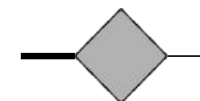

Many-many: One on LHS connected to at least one on RHS; RHS unconstrained

## **MongoDB**

```
db.prizes.find({category: "peace"},
       { id: 0, category: 1, year: 1,
          laureates.firstname: 1,
          laureates.surname: 1})
        .sort({year: 1, \text{ category: } -1})
        . limit(2))
\textit{collection}. \texttt{find}(\{\})\textit{collection}. findOne(\{\})collection.aggregate ( [
   { stage: {...} },
     stage: \{\ldots\} }
   \{\left| \quad \right\ranglewhere stage is one of
  $match
  Sproject
  $sort/$limit
  $group, e.g., { "$group" :<br>{ "_id" : "$item",
           "totalqty" :
               {Tsum" : "Sinstock.qty"\}$unwind, e.g., { $unwind: "$instock" }
  $lookup, e.g., { $lookup :<br>{from : "inventory",
        localField : "instock.loc",
        foreignField : "instock.loc",
        as :"otheritems"}
       \mathcal{E}
```
## Odds and Fnds

For a dataset X with median  $\tilde{X} = \text{median}(X)$ , the Median Absolute Deviation (MAD) is  $\text{MAD}(X) = \text{median}(|X_i - \tilde{X}|)$ .

The Minimum Description Length (MDL) for encoding a set of values c in a set of types H is  $MDL = \min_{T \in H} \sum_{v \in C} (I_T(v)log(|T|) + (1 - I_T(v))len(v))$ 

where  $I_T(v)$  is an indicator for if v "fits" in type T (with  $|T|$  distinct values), log is base 2, and  $len(v)$  is the cost for encoding a value  $v$  in some default type.

A functional dependency (FD) is a form of constraint between 2 sets of attributes in a relation. For a relational instance with attributes X, Y, and Z:

- The FD  $X \rightarrow Y$  is satisfied if for every pair of tuples t1 and t2 in the  $\bullet$ instance, if  $t1.X = t2.X$ , then  $t1.Y = t2.Y$ .
- The FD AB  $\rightarrow$  C is satisfied if for every pair of tuples t1 and t2 in the  $\bullet$ instance, if  $t1.A = t2.A$  and  $t1.B = t2.B$ , then  $t1.C = t2.C$ .

Map(k,  $v$ )  $\rightarrow$  <k',  $v'$ >\*

- Takes a key-value pair and outputs a set of key-value pairs  $\bullet$
- There is one Map function call for each  $(k, v)$  pair

Reduce(k',  $\langle v' \rangle^*$ )  $\rightarrow \langle k' \rangle$ ,  $v' \rangle^*$ 

- All values v' with same key k' are reduced together and processed in v' order
- There is one Reduce function call for each unique key k'